## **IBM Netezza**

YellowfinIBM Netezza

/Yellowfin

1.

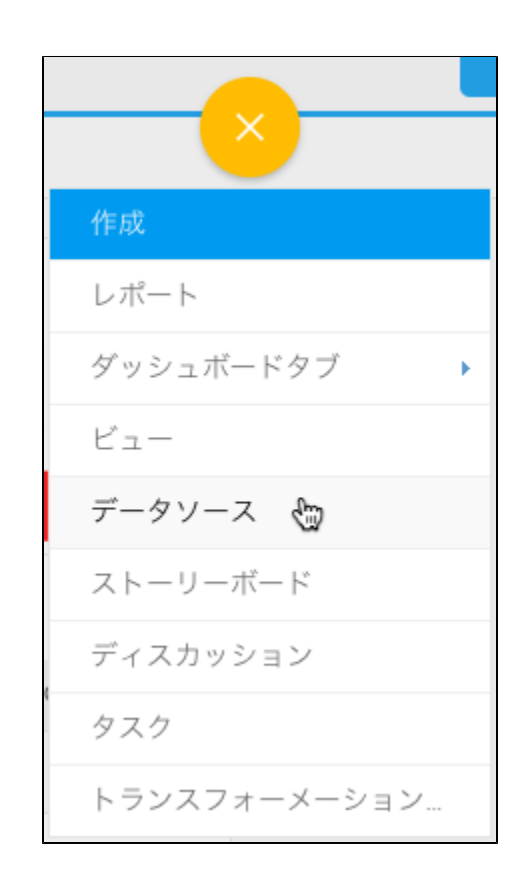

2.

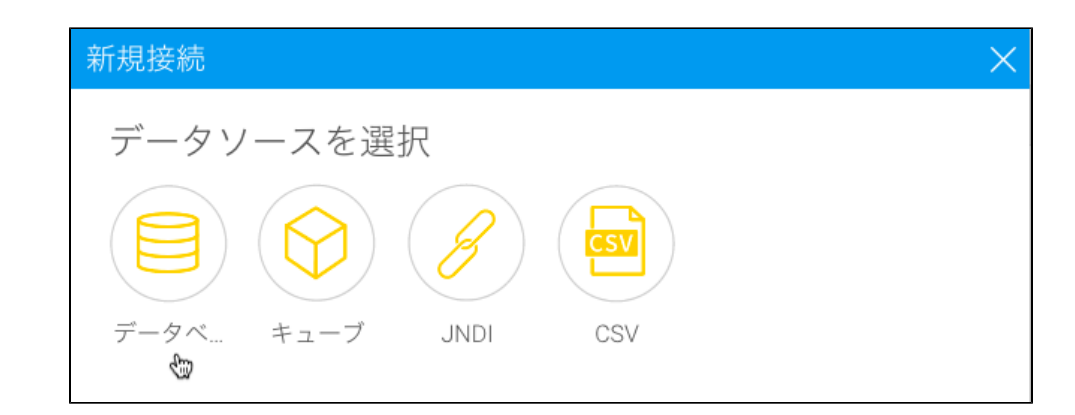

3. 4. **IBM Netezza**

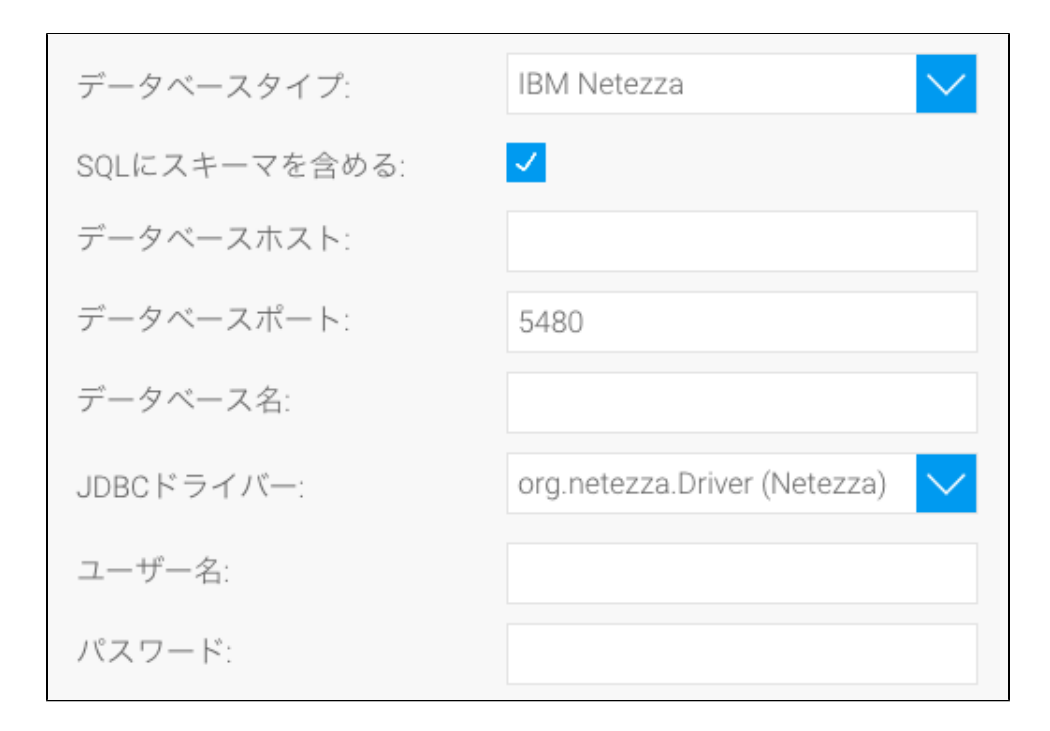

- 5. **SQL**SQL
- 6. Netezza**IP**
- 7. YellowfinTCP/IP 8.
- 9. **JDBC**NetezzaJDBC

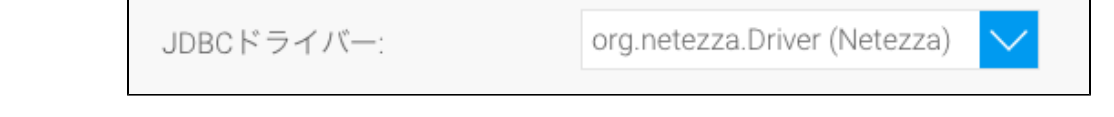

- 10.
- 11. 12.

a. b. Yellowfinc. d. e.

13.